# **MANUAL DO(A) CANDIDATO(A)**

## **PROCESSO SELETIVO VESTIBULAR 2023.1 - UFPE CURSOS PRESENCIAIS DE MÚSICA/BACHARELADO - CANTO, MÚSICA/BACHARELADO - INSTRUMENTO e MÚSICA LICENCIATURA UNIDADE ACADÊMICA DE RECIFE**

## **1. INFORMAÇÕES SOBRE A SELEÇÃO PARA OS CURSOS DE MÚSICA**

A seleção para os cursos de Música na UFPE constará de duas etapas.

A primeira etapa – HABILITAÇÃO – corresponde ao ENEM. O(a) candidato(a) poderá utilizar a nota obtida no ENEM de um dos anos a seguir: 2018 **ou** 2019 **ou** 2020 **ou** 2021 **ou** 2022.

A segunda etapa – AVALIAÇÃO – corresponde ao **Teste de Habilidade Específica em Música** que constará de 03 (três) provas, de caráter eliminatório e classificatório. O teste será realizado de maneira **remota - assíncrona**, por meio do **envio de vídeos ou uso de aplicativo em telefone celular. Conforme a opção de curso do candidato o conjunto das provas é:**

**Prova de Habilidade Instrumental/Canto ou Prova de Instrumento ou Prova de Canto (peso 6)** 

**(Envio de link de vídeo, armazenado no Drive do e-mail com o qual o candidato fez a inscrição)**

**Prova de Percepção Musical (peso 2)**

**(Prova remota - assíncrona por meio do aplicativo TELEGRAM)**

**Prova de Teoria Musical (peso 2)**

**(Prova remota - assíncrona por meio do aplicativo TELEGRAM)**

## **2- MÚSICA/LICENCIATURA**

O(a)s candidato(a)s ao curso de **Música/Licenciatura** deverão fazer as provas de **Habilidade Instrumental/Canto, Percepção Musical e Teoria Musical. O detalhamento e a operacionalização de cada uma dessas provas estão descritos abaixo**.

#### **2.1** Prova de **Habilidade Instrumental/Canto (peso 6)**

Avalia a capacidade do(a) candidato(a) em expressar-se musicalmente através do canto ou de um instrumento musical de sua livre escolha.

**2.1.1** A prova de **Habilidade Instrumental/Canto** será realizada por meio do envio de link correspondente a um vídeo gravado e armazenado no Drive do e-mail com o qual o candidato fez a inscrição. A escolha do **instrumento** ou **canto** e o link do Drive deverão ser informados no ato da inscrição.

As **instruções para gravação dos vídeos** estão no **Anexo 1**. Vídeos que não estiverem de acordo com as instruções não serão considerados e o(a) candidato(a) será automaticamente eliminado(a).

**2.1.2** O vídeo enviado por meio do link do Drive, no ato da inscrição, será avaliado por membros da comissão de avaliação conforme parâmetros informados no item **2.1.3**.

**2.1.3** A **Prova de Habilidade Instrumental/Canto** seguirá o seguinte programa:

• **2 peças (P1** e **P2) de livre escolha**, em estilo contrastante, em que a duração de cada uma não exceda 5 minutos.

A cada peça (**P1** e **P2**) apresentada no vídeo enviado para a **Prova de Habilidade Instrumental/Canto** será atribuída nota na escala de 0,0 (zero) a 10,0 (dez) pontos, julgadas de acordo com as qualidades técnicas, musicais e artísticas do(a) candidato(a). A nota final da **Prova de Habilidade Instrumental/Canto** será a média aritmética das notas obtidas em cada item, calculada de acordo com a seguinte fórmula:

$$
HI/C = \underline{P1 + P2}
$$
  
2

onde:

**HI/C** = nota na **Prova de Habilidade Instrumental/Canto**. **P1 = Peça 1 P2 = Peça 2**

**2.1.4** São responsabilidades do(a) candidato(a) ao curso de Música/Licenciatura quanto à prova de **Habilidade Instrumental/Canto**:

a) providenciar seu próprio instrumento para a gravação da prova**;**

b) providenciar seu próprio acompanhamento, caso escolha interpretar peça que dependa de acompanhamento. O(a) candidato(a) pode optar pela gravação do vídeo com instrumentista acompanhador(a) ou com acompanhamento digital (*playalong*). Esse acompanhamento musical não deve ter a parte a ser tocada/cantada pelo(a) candidato(a) sob pena de eliminação no processo seletivo;

c) não é obrigatório que o(a) candidato(a) submeta seu vídeo com um(a) instrumentista acompanhador(a);

d) caso o(a) candidato(a) opte pela utilização de um(a) instrumentista acompanhador(a), este(a) não poderá ser servidor(a) ou docente do Departamento de Música da UFPE.

**2.1.5** O resultado da Prova de **Habilidade Instrumental/Canto** será expresso na escala de notas de 0,0 (zero) a 10,0 (dez) pontos. A não observância do regulamento de envio do vídeo ou obtenção de nota **inferior a 4,0 (quatro)** pontos inviabilizará o ingresso no curso de Música/Licenciatura.

## **2.2 Prova de Percepção Musical (peso 2)**

Sobre as especificidades e dinâmica desta prova, veja o item **6.1** deste manual.

## **2.3 Prova de Teoria Musical (peso2)**

Sobre as especificidades e dinâmica desta prova, veja o item **6.2** deste manual.

## **3. CURSO DE MÚSICA/BACHARELADO - INSTRUMENTO OU CANTO**

O(a)s candidato(a)s aos cursos de **Música/Bacharelado - Instrumento** ou **Música/Bacharelado - Canto** deverão fazer as provas de **Instrumento** ou **Canto, Percepção Musical** e **Teoria Musical. O detalhamento e a operacionalização de cada uma dessas provas estão descritos abaixo**.

#### **3.1 Prova de Instrumento ou Canto (peso 6)**

Esta prova avalia a capacidade do(a) candidato(a) em expressar-se musicalmente através do canto ou de um instrumento musical.

**3.1.1** A prova de **Instrumento ou Canto** deverá ser realizada conforme a opção por um **instrumento** ou **canto**, o que será indicado no ato da inscrição.

**3.1.1.1** São oferecidas as seguintes opções de instrumento para o(a) candidato(a) ao curso de **Música/Bacharelado - Instrumento:** clarinete, contrabaixo (acústico), cravo, fagote, flauta doce, flauta transversa, oboé, percussão, piano, saxofone, trombone, trompa, trompete, violão, viola, violino e violoncelo.

**3.1.2** São responsabilidades do(a) candidato(a) quanto à prova de **Instrumento** ou **Canto**:

a) providenciar seu próprio instrumento para a gravação da prova;

b) providenciar seu próprio acompanhamento, caso escolha interpretar peça que dependa de acompanhamento. O(a) candidato(a) pode optar pela gravação do vídeo com instrumentista acompanhador(a) ou com acompanhamento digital (*playalong*). Esse acompanhamento musical não deve ter a parte a ser tocada pelo(a) candidato(a) sob pena de eliminação no processo seletivo;

c) não é obrigatório que o(a) candidato(a) submeta seu vídeo com um(a) instrumentista acompanhador(a);

d) caso o(a) candidato(a) opte pela utilização de um(a) instrumentista acompanhador(a), este(a) não poderá ser servidor(a) ou docente do Departamento de Música da UFPE.

**3.1.3** O vídeo enviado por meio do link do Drive, no ato da inscrição, será avaliado por membros da comissão de avaliação conforme parâmetros informados no item **6.3.1**.

**3.1.4** O programa a ser executado na prova de **Instrumento ou Canto** e os parâmetros de avaliação encontram-se no item **6.3** deste manual.

**3.1.5** O resultado da Prova de **Instrumento ou Canto** será expresso na escala de notas de 0,0 (zero) a 10,0 (dez) pontos. A não observância do regulamento de envio do vídeo ou obtenção de nota inferior a 4,0 (quatro) pontos inviabilizará o ingresso nos cursos de **Música/Bacharelado - Instrumento** e **Música/Bacharelado - Canto**.

## **3.2 Prova de Percepção Musical (peso 2)**

Sobre as especificidades e dinâmica desta prova veja o item **6.1** deste manual.

#### **3.3 A Prova de Teoria Musical (peso 2)**

**S**obre as especificidades e dinâmica desta prova veja o item **6.2** deste manual.

## **4. REOPÇÃO POR VAGAS REMANESCENTES NO CURSO DE MÚSICA/BACHARELADO - INSTRUMENTO**

Esgotadas as possibilidades de preenchimento após os remanejamentos e/ou reclassificações, as vagas remanescentes em uma ou mais habilitações do curso de **Música/Bacharelado - Instrumento** poderão ser redistribuídas para outras habilitações.

A redistribuição das vagas remanescentes entre as habilitações, após cada remanejamento, será realizada de forma a atender às maiores demandas e de acordo com a infraestrutura física e humana do Departamento de Música, e persistirá enquanto houver vagas remanescentes entre as habilitações.

## **5. SEGUNDA OPÇÃO DE CURSO**

O(a) candidato(a) que concorrer às vagas dos cursos de **Música/Bacharelado - Instrumento**  e **Música/Bacharelado - Canto**, sendo considerado(a) apto(a) nas provas específicas sem, contudo, conseguir vaga entre ofertadas, poderá **reoptar** pelo Curso de **Música/Licenciatura**. A nota da **Prova de Instrumento** (PI) ou **Prova de Canto** (PC) será considerada como **Prova de Habilidade Instrumental/Canto** (PHI/C), e o argumento de classificação será calculado seguindo os pesos para o curso de **Música/Licenciatura**.

## **6. INFORMAÇÕES SOBRE AS PROVAS**

#### **6.1 Percepção Musical**

Esta prova avalia as habilidades de reconhecimento auditivo-musical básico do(a) candidato(a), bem como sua capacidade em lidar com esses conhecimentos.

6.1.1 A prova de **Percepção Musical** tem caráter **eliminatório** no concernente ao preenchimento das vagas nos cursos acima mencionado.

**6.1.2** A prova de **Percepção Musical** consistirá em **8 questões** que correspondem a movimentos sonoros e rítmicos pré-gravados, a serem ouvidos e reproduzidos vocalmente pelo(a) candidato(a) e são cumulativos, da seguinte maneira:

*Questão 1: 2 sons Questão 2: 4 sons Questão 3: 6 sons Questão 4: 7 sons* *Questão 5: 8 sons Questão 6: 9 sons Questão 7: 10 sons Questão 8: trecho melódico completo*

O objetivo desta prova é demonstrar a habilidade de escuta e capacidade de reprodução, bem como o grau de memória auditiva. Ela propõe exercícios de escuta e capacidade de reprodução vocal de intervalos e movimentos melódicos, com diferentes durações e intensidades, em grau crescente de complexidade.

O(a) candidato(a) poderá utilizar-se de altura relativa para a execução vocal.

As respostas serão orais, gravadas em vídeo e enviadas por meio do aplicativo TELEGRAM, conforme dinâmica apresentada no item **6.1.4**.

**6.1.3** O resultado da prova de **Percepção Musical** será expresso na escala de notas de 0,0 (zero) a 10,0 (dez) pontos sendo que cada questão tem o valor de 1,25 ponto. A não observância do regulamento de envio do vídeo-resposta ou **obtenção de nota inferior a 4,0 (quatro) pontos** inviabilizará o ingresso no curso pretendido.

**6.1.4** Dinâmica da prova de Percepção Musical

1) Esta prova será aplicada via telefone celular tipo *smartfone* pelo aplicativo TELEGRAM. Para realizar a prova os candidatos devem instalar esse aplicativo em seus celulares. O celular a ser utilizado deverá ter o **mesmo número de telefone informado** pelo(a) candidato(a) no formulário de inscrição.

2) Esse aplicativo pode ser obtido:

Celulares Android no Playstore Celulares Iphone no Applestore

3) Uma hora antes do horário determinado para início da prova o(a)s candidato(a)s receberão uma mensagem no TELEGRAM com informação para assinarem a lista de frequência no sistema GOOGLEDOCS. A não assinatura dessa lista acarretará a eliminação do candidato do processo seletivo.

4) A prova de Percepção terá início às **10 horas**. A partir desse horário não será mais admitida a assinatura na lista de frequência.

5) Cada candidato(a) deverá enviar suas respostas em formato de mensagens de vídeo para o *link* informado na própria questão. O(a) candidato(a) terá 5 minutos para enviar seu vídeoresposta. Passado esse tempo a questão será apagada e uma nova questão será enviada.

6) Respostas enviadas após o tempo determinado não serão computadas.

7) O(a) candidato(a) deverá procurar um local isolado, reservado e tranquilo para a realização da prova. No local não deverão estar presentes outras pessoas.

8) **Antes da primeira questão** o(a) candidato(a) será solicitado(a) a enviar uma mensagem em formato de vídeo onde deverá mostrar seu RG (ou outro documento oficial de identificação com foto) para a câmera, segurando-o por, no mínimo, 5 segundos para cada um dos lados do documento, **cuidando para que esteja legível e visível mesmo enquanto é virado**. Em seguida o(a) candidato(a) deverá mostrar seu rosto em frente à câmera por 5 segundos.

## **6.2 Teoria Musical**

Esta prova avalia os conhecimentos teóricos musicais do(a) candidato(a), bem como sua capacidade em lidar com eles.

**6.2.1** A prova de **Teoria Musical** tem caráter eliminatório no concernente ao preenchimento das vagas nos cursos acima mencionado.

**6.2.2** O teste consistirá em uma prova de **Teoria Musical** com 16 questões elaboradas sobre trechos extraídos de partituras musicais. As respostas serão orais, gravadas em vídeo e enviadas por meio do aplicativo TELEGRAM, conforme dinâmica apresentada no item **6.2.5**.

**6.2.3** Conteúdo a ser estudado para a prova de Teoria Musical:

#### **a) Elementos da notação Musical**

Notas e pausas; claves; alterações; ligaduras; ponto de aumento; sinais de articulação; sinais de intensidade; sinais de abreviatura.

## **b) Elementos rítmicos**

Compassos simples e compostos; andamentos; acentos métricos; síncope; contratempo; quiálteras.

## **c) Intervalos**

Tom e semitom; intervalos simples (Maior, menor, justo, aumentado e diminuto); intervalos compostos; intervalos melódicos e harmônicos; enarmonia de intervalos; inversão de intervalos.

## **d) Escalas / tonalidades**

Escalas tonais maiores e menores; escala cromática; graus das escalas; armadura de clave; enarmonia de escalas; tons vizinhos; modulação.

## **e) Acordes**

Acordes de 3 e 4 sons; Graus; Cifras.

**6.2.4** O resultado da prova de **Teoria Musical** será expresso na escala de notas de 0,0 (zero) a 10,0 (dez) pontos, sendo que cada questão tem o valor de 0,625 ponto. A não observância do regulamento de envio do vídeo ou **obtenção de nota inferior a 4,0 (quatro) pontos** inviabilizará o ingresso no curso pretendido.

**6.2.5** Dinâmica da prova de Teoria Musical

1) Esta prova será aplicada via telefone celular tipo *smartfone* pelo aplicativo TELEGRAM. Para realizar a prova o(a)s candidato(a)s devem instalar esse aplicativo em seus celulares. O celular a ser utilizado deverá ter o **mesmo número de telefone informado** pelo(a) candidato(a) no formulário de inscrição.

2) Esse aplicativo pode ser obtido:

Celulares Android no Playstore Celulares Iphone no Applestore

3) Uma hora antes do horário determinado para início da prova o(a)s candidato(a)s receberão uma mensagem no TELEGRAM com informação para assinarem a lista de frequência no sistema GOOGLEDOCS. A não assinatura dessa lista acarretará a eliminação do candidato no processo seletivo.

4) O(a)s candidato(a)s que não tenham realizado a prova de Percepção pela manhã, serão considerado(a)s eliminado(a)s e não poderão fazer esta prova

5) A prova de Teoria terá início às **14 horas**. A partir desse horário não será mais admitida a assinatura na lista de frequência.

6) Cada candidato(a) deverá enviar suas respostas em formato de mensagens de vídeo para o link informado na própria questão. O(a) candidato(a) terá 5 minutos para enviar seu vídeo resposta. Passado esse tempo a questão será apagada e uma nova questão será enviada.

7) Respostas enviadas após o tempo determinado não serão computadas.

8) O(a) candidato(a) deverá procurar um local isolado, reservado e tranquilo para a realização da prova. No local não deverão estar presentes outras pessoas.

9) **Antes da primeira questão** o(a) candidato(a) será solicitado(a) a enviar uma mensagem em formato de vídeo onde deverá mostrar seu RG (ou outro documento oficial de identificação com foto) para a câmera, segurando-o por, no mínimo, 5 segundos para cada um dos lados do documento, cuidando para que esteja legível e visível mesmo enquanto é virado. Em seguida o(a) candidato(a) deverá mostrar seu rosto em frente à câmera por 5 segundos.

## **6. 3 PROVA DE INSTRUMENTO OU CANTO (Música/Bacharelado)**

O(a) s candidato(a) s ao curso de **Música/Bacharelado - Instrumento** e **Música/Bacharelado - Canto** deverão **obrigatoriamente** apresentar em seus vídeos repertórios completos conforme indicado abaixo para seu **instrumento** (A) ou **canto** (B):

**(A) INSTRUMENTO:**

## **A.1 CLARINETE**

- Uma peça de livre escolha do repertório do instrumento.
- Um estudo de H. Klosé.
- Concertino op. 26 Carl Maria von Weber.

## **A.2 CONTRABAIXO ACÚSTICO**

- Uma peça do período romântico.
- Uma peça contemporânea.
- Um estudo de livre escolha.

## **A.3 CRAVO**

- Uma obra da escola francesa.
- Uma obra da escola italiana.

• Uma Invenção a três vozes ou um Prelúdio e Fuga do Cravo Bem Temperado, vol. I-II, de J. S. Bach.

## **A.4 FAGOTE**

- Um estudo de Ludwig Milde.
- Um movimento lento de sonata ou concerto para fagote do período barroco ou clássico.

• Um movimento rápido de sonata ou concerto para fagote do período barroco ou clássico.

## **A.5 FLAUTA DOCE**

- Um tema com variações para flauta doce soprano de J. van Eyck.
- Um estudo para flauta doce contralto.
- Dois movimentos contrastantes de sonata barroca.
- Uma peça de autor moderno (século XX ou XXI).
- Uma peça brasileira.

## **A.6 FLAUTA TRANSVERSA**

- Um estudo da parte 5 do Método Completo de Flauta Taffanel e Gaubert.
- Dois movimentos contrastantes de uma sonata de J. S. Bach.
- Um movimento rápido de concerto do período clássico.
- Uma peça (ou movimento) de compositor brasileiro.

## **A.7 OBOÉ**

- Um dos 48 estudos op. 31 de Ferling.
- Um movimento rápido de sonata do período barroco.
- Um dos 3 Romances op. 94 de Schumann.

## **A.8 PERCUSSÃO**

- Primeiro movimento da Suíte para xilofone e piano Arrasta Pé, de Osvaldo Lacerda.
- Exercício Progressivo nº 103 ou 104, de Ney Rosauro.

• Variações para Quatro Tom Toms, de Ney Rosauro.

• Estudo para 03 Tímpanos - lição 133, de Eckehardt Keune.

## **A.9 PIANO**

• Uma Invenção a duas ou três vozes ou um Prelúdio e Fuga do Cravo Bem Temperado, vol. I-II, de J. S. Bach.

- Um movimento rápido de uma sonata a escolher entre Haydn, Mozart ou Beethoven.
- Uma obra do período romântico, com duração mínima de 3 minutos.
- Uma obra brasileira, com duração mínima de 3 minutos.

## **A.10 SAXOFONE**

- Uma peça brasileira de livre escolha.
- Estudos 1, 2, 5 ou 6 dos 48 Études (Mule). Ed. Alphonse Leduc, de W. Ferling.
- Uma peça a ser escolhida entre as listadas abaixo:

a) 1º ou 3º movimento da Brasiliana nº 7, de Radamés Gnattali (Saxofone Tenor); ou

b) 1° movimento (Rafandoulo di Chatouno) de Tableaux de Provence, de Paule Maurice. (Saxofone Alto); ou

c) N° 3 dos "Études Tanguisteques" - Tango études pour saxophone alto et piano, Astor Piazzola. (Alto, Tenor ou Soprano).

## **A.11 TROMBONE**

• Duas peças de livre escolha, em estilos contrastantes, escritas originalmente para trombone.

• Uma peça a ser escolhida entre as listadas abaixo:

a) BORDOGNI, M. Melodious Etudes for Trombone, Selected/Transcribed by J. Rochut:  $n^{\circ}$  1 – Andante; ou  $n^{\circ}$  3 – Allegretto; ou  $n^{\circ}$  5 – Allegro; ou b) PERETTI, S. Método para trombon a varas - Primera Parte: nº 25, Allegro Moderato (G. Rossari), p. 51; ou nº 26, Andante (G. Gonella), p. 51.

## **A.12 TROMPETE**

- 1 obra original para trompete de livre escolha;
- Andante et Allegro de J. Guy Ropartz;
- 1 Frevo ou Choro de livre escolha**.**

## **A.13 TROMPA**

- Uma peça brasileira de livre escolha.
- Uma peça do século XX.
- Um movimento Allegro (rápido) de uma peça do período clássico.
- Extrato Orquestral solo do 2º Movimento da 5ª Sinfonia, de P. I. Tchaikovski.

## **A.14 VIOLÃO**

- Uma peça do período barroco.
- Um estudo de Fernando Sor.

• Uma peça de autor moderno (século XX).

## **A.15 VIOLA**

- Um estudo de Kreutzer.
- Um movimento de uma Suíte de J. S. Bach.
- Um movimento rápido de concerto ou sonata.

## **A.16 VIOLINO**

- Um estudo escolhido pelo candidato dentre os seguintes:
	- a) Kreutzer 42 Estudos, ou
	- b) Fiorillo 36 Estudos, ou
	- c) Mazas Op. 36 volume 2 "Estudos Brilhantes"
- Um movimento rápido de concerto.
- Uma peça (ou movimento) de livre escolha.

## **A.17 VIOLONCELO**

- Um estudo.
- Dois movimentos contrastantes de suíte de J. S. Bach.
- Um movimento Allegro de sonata.

## **(B) CANTO**

- Uma ária antiga italiana.
- Um *lied* ou *mélodie française*.
- Uma canção de câmara brasileira.

**6.3.1** A **Nota de Instrumento ou Canto (NI/C)** levará em consideração os seguintes critérios de avaliação:

**Qualidades Artísticas (QA)**: interpretação, imaginação e comunicação, apresentação.

**Qualidades Técnicas/Musicais (QTM)**: destreza, precisão, limpeza sonora, posicionamento, correção de movimentos, qualidade de produção sonora, uso de "cores", dinâmicas, ritmo, fraseado, articulação.

**Qualidade de Repertório (QR)**: dificuldade das peças apresentadas pelo(a) candidato(a) em relação ao programa proposto.

Cada uma desses parâmetros receberá uma nota na escala de 0,0 (zero) a 10,0 (dez) pontos e a nota do(a) candidato(a) será definida pela média aritmética dessas notas, de acordo com a seguinte fórmula:

## **NI/C = QA + QTM + QR 3**

**6.3.2** O(a) candidato(a) que descumprir o regulamento para envio do vídeo à **Prova de Instrumento ou Canto** ou obtiver nota inferior a 4,0 (quatro) pontos será eliminado(a) da concorrência para os cursos de **Música/Bacharelado - Instrumento** e **Música/Bacharelado - Canto**, sem prejuízo de outra opção por curso, realizada no ato da inscrição.

**6.3.3** As **instruções para gravação dos vídeos** poderão ser encontradas no **Anexo 1**.

### **7. RESULTADO**

A fórmula para o cálculo das notas do resultado do Vestibular 2023, para qualquer dos cursos de Música é:

#### **(NI/Cx6) + (NTx2) + (NPx2) 10**

Em que:

**NI/C** = nota de Habilidade Instrumental/Canto **ou** Nota de Instrumento **ou** Nota de Canto, **NT** = nota da prova de Teoria e

**NP** = nota na prova de Percepção.

Para necessidades de desempate será adotado o critério: 1º - maior nota na prova de Instrumento/Canto; 2º - maior nota na prova de Teoria; 3º - maior nota na prova de Percepção. Persistindo o empate, será usado o critério da maior idade.

### **ANEXO 1**

## **INSTRUÇÕES PARA A GRAVAÇÃO DO VÍDEO**

a) No início do vídeo, o(a) candidato(a) deverá mostrar seu RG (ou outro documento oficial de identificação com foto) para a câmera, segurando-o por, no mínimo, 5 segundos para cada um dos lados do documento, **cuidando para que esteja legível e visível mesmo enquanto é virado**.

Em seguida o(a) candidato(a) deverá mostrar seu rosto em frente à câmera por 5 segundos. Após esse procedimento o(a) candidato(a) deve interpretar as obras do seu programa.

b) A visualização do vídeo deve permitir a identificação do(a) candidato(a) sem dificuldades. Também deverá ser possível visualizar as mãos do(a) candidato(a) durante toda a execução do repertório.

c) **Antes de cada peça o**(a) **candidato**(a) **deverá dizer o nome do**(a) **autor**(a) **- e/ou arranjador**(a) **-, título e movimento (se houver).**

d) O vídeo submetido deverá ser resultado de uma única **gravação contínua,** com uma única câmera fixa, **sem a utilização de quaisquer recursos de edição**. O descumprimento desta regra acarretará a eliminação do(a) candidato(a).

e) Para a avaliação das provas de instrumento ou canto será considerada a execução do **repertório completo** informado no formulário de inscrição.

f) São de inteira responsabilidade do(a) candidato(a) os meios para realização da gravação, quer seja instrumento, correpetidores (se for o caso), equipamento de gravação, local e recursos de informática com os quais realizará o registro e envio do vídeo.

g) Caso o(a) candidato(a) seja acompanhado(a) por um(a) instrumentista correpetidor(a), este(a) também deverá estar visível durante todo o vídeo. Contudo, o(a) candidato(a) deverá estar em primeiro plano. O(a) correpetidor(a) não será avaliado(a).

h) Cada examinador(a) registrará as notas em fichas individuais de avaliação, nas quais constarão os critérios de avaliação e a pontuação de cada um(a), de acordo com os critérios estabelecidos). A nota atribuída ao(à) candidato(a) para esta etapa será a média aritmética das notas atribuídas.

i) Não serão levados em consideração fatores externos tais como o local em que o vídeo foi gravado.

j) Será **ELIMINADO(A)** do Processo Seletivo o(a) candidato(a) que interpretar peças que não sejam as listadas no formulário de inscrição, apresentar vídeo com procedimento de edição; apresentar vídeo constando a execução parcial das peças ou movimentos do programa informado no formulário de inscrição.

k). O vídeo submetido ao processo seletivo deverá ser mantido no Drive em que foi disponibilizado até a finalização do processo de matrícula.

l). O(a) candidato(a) é o(a) único(a) responsável pela validade e segurança do link de vídeo informado na inscrição.

m) No caso em que o vídeo não puder ser acessado, a comissão avaliadora salvará a página do site em questão, como comprovação de que o link estava corrompido ou inacessível.

#### **ANEXO II**

# **TUTORIAL PARA UPLOAD DE ARQUIVO NO GOOGLE DRIVE**

#### **1º Passo**

1. Acessar gmail e clicar no ícone indicado abaixo.

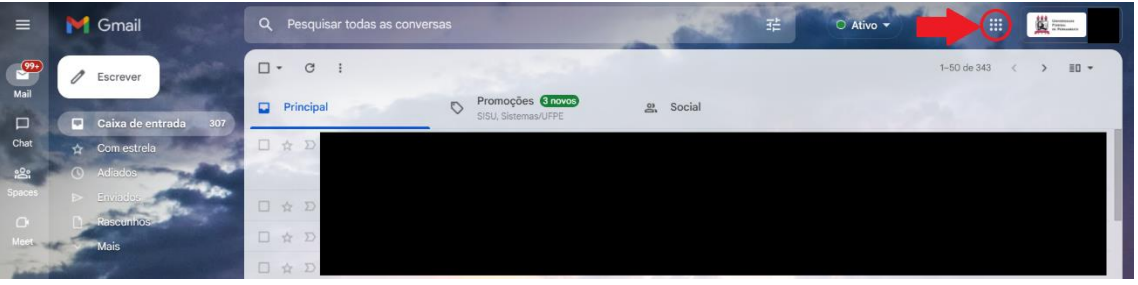

#### **2º Passo**

1. Clicar no ícone do drive indicado abaixo.

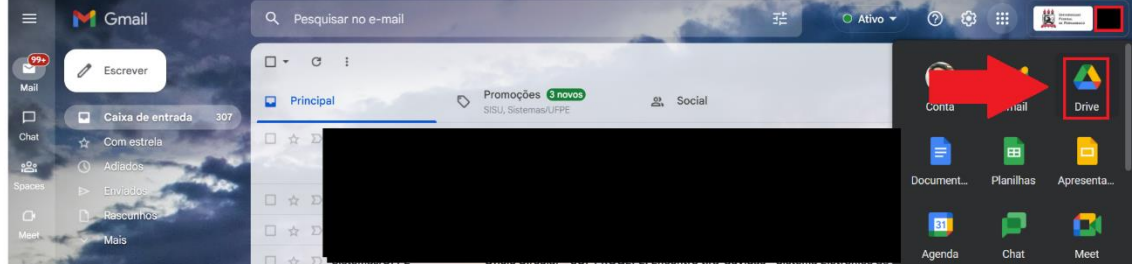

#### **3º Passo**

1. Clicar no ícone "Novo" indicado abaixo.

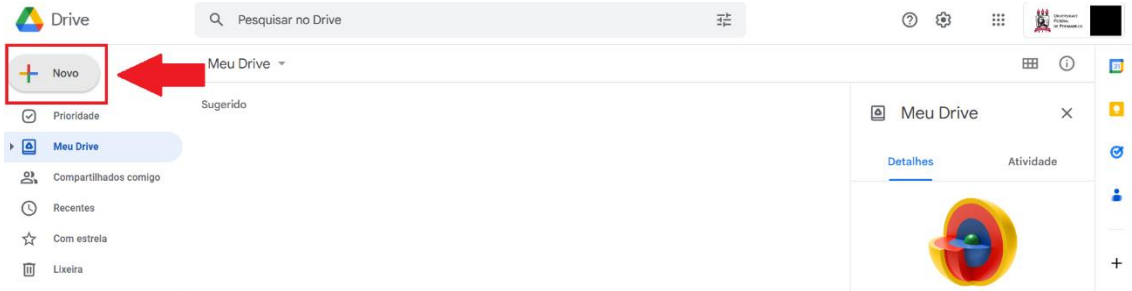

#### **4º Passo**

1. Clicar em "Upload de Arquivo", conforme indicado abaixo.

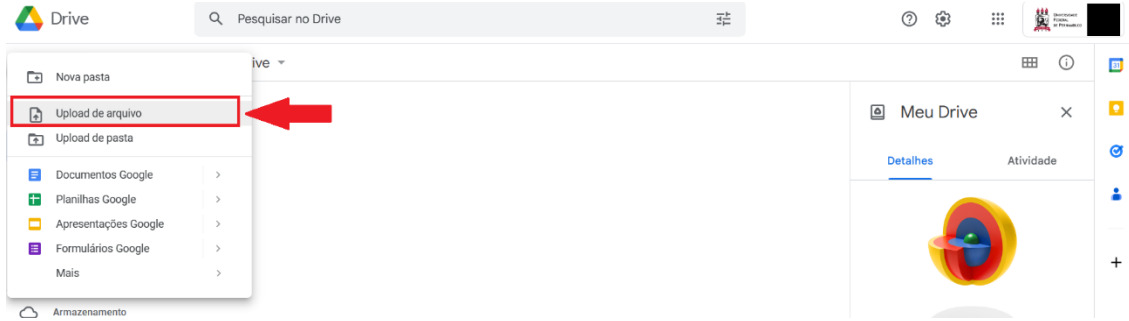

#### **5º Passo**

- 1. Escolher o arquivo desejado para upload conforme indicado no quadro 1;
- 2. Depois que escolher o arquivo, clicar na opção "Abrir", conforme indicado no quadro 2;

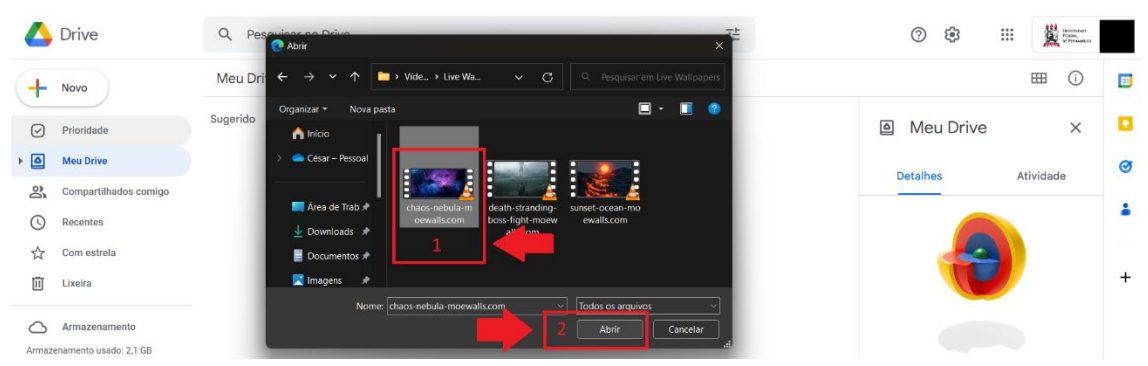

#### **6º Passo**

- 1. Clicar com o botão direito do mouse em cima do arquivo.
- 2. Clicar na opção "compartilhar".

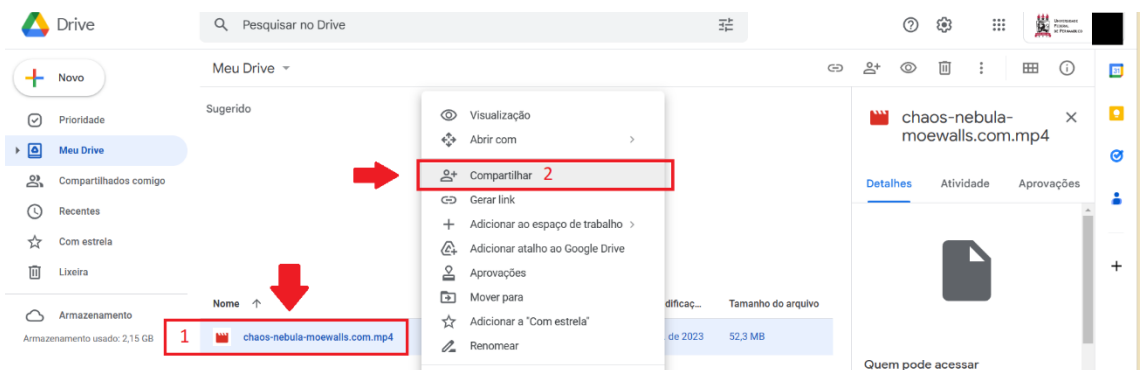

#### **7º Passo**

- 1. Clicar em "Restrito";
- 2. Clicar em "Qualquer pessoa com o link".

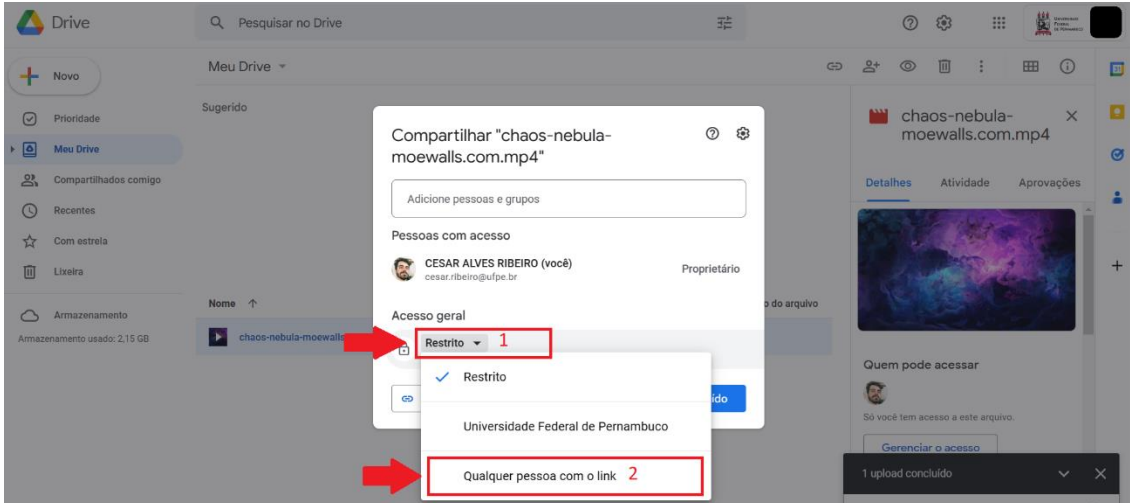

#### **8º Passo**

- 1. Clicar em "Copiar Link";
- 2. Clicar em "Concluído";
- 3. Copiar e colar o link no espaço destinado no ato de inscrição no STI DOCS.